des vorletzten Phrasenschlußes setzt sich die Phrase IV im Ansatz auf dem Dominantseptakkord der Grundtonart deutlich ab, verbunden - über die Pause hinweg - im chromatischen Gang *f-fis* der melodieführenden Oberstimmen.

Der ersten Phrase korrespondiert so die zweite. Die dritte Phrase hat quasi Scharnierfunktion: metrisch und harmonisch herausgehoben, sucht sie in Weitung des Melodieambitus ebenso den Anschluß an Voraufgegangenes wie in Vermittlung des Rahmenintervalls der Sekunde die Vorbereitung der Schlußphrase. Auch kontrapunktisch erfährt der bisher schlicht homophone Satz in der Vertonung des zweiten Textabschnitts auf den Schlußvers hin eine Verdichtung. Eigenständig geführt ist zunächst die Baßlinie. In Phrase IV heben sich dann auch die Mittelstimmen von der Melodieline ab.

Zu bemerken schließlich bleibt die Betonung sinntragender Einzelworte durch Einsatz je unterschiedlich herausgehobener musikalischer Parameter: "Liebe" im Hochton a", "Tatkraft" im Akzent auf gleichmäßig schreitenden Vierteln, ,,Wort" in mediantischer Rückung nach vorausgehendem vermindertem Akkord, im Satzambitus und im markant herausgehobenen Sextsprung, ,,Gott" im chromatischen Anschluß der Oberstimme, ,,Hort" dann in abschließender Weitung des Satzes zur Fünfstimmigkeit.

Das Werk - ungeachtet des ausgesprochen ambivalenten Verhältnisses seines Schöpfers zum hier thematisierten Elemente<sup>12</sup> - ist ein Meisterstück!<sup>13</sup>

# **PC-Datenbanken für die Musikwissenschaft** \*

# von Hubert Grawe, München

Wie lange braucht heute ein Musikwissenschaftler, um etwa alle Vokalsätze herauszufinden, deren Text das Wort "Singet" oder "Singt" enthält? Mit einer Datenbank ist die Antwort in wenigen Minuten gefunden und druckreif aufbereitet. Der rasche und gezielte Zugriff ist nur einer der Vorteile elektronischer Datenspeicherung gegenüber gedruckten Lexika wie MGG. Ein zweiter ist die ständige Verfügbarkeit und Aktualität einer sehr großen Datenmenge. Und so ist es nicht verwunderlich, daß auch für die Musikwissenschaft schon einige Datenbanken angeboten werden. Im folgenden wird dieses Angebot kurz beschrieben.

<sup>!!</sup> Siehe Anm. 3, vgl. etwa auch Wagners Brief an Theodor Uhlig, 22. Oktober 1950; Richard Wagner, *Briefe der*  <sup>13</sup> "In dem Wunsche, Richard Wagners Komposition der Feuerwehr zu erhalten" (Ladwig 1990, S. 177), d. h. wohl in Einsicht in die Möglichkeiten heutiger Feuerwehr- Männerchöre, hat Ewald Schäfer, Musikpädagoge und Chordirigent, 1989 Musik und Text (gemeinsam mit Benno Ladwig) einer grundlegenden Bearbeitung unter- -~"~cn und als Feuerwehr-Ruf (,,Freunde, kommt zu uns her!"), auch zu instrnmentaler Aufführnng, neu heraus gegeben: "Die Melodie des , Wahlspruches' ist um eine Sexte nach unten transponiert worden in eine Singlage für <sup>111</sup> chr oder weniger geübte Männerstimmen. Die rhythmische Ordnung wurde aufgegeben zugunsten eines du rchgängigen 2/4-Taktes mit gekürzten Zeilenschlüssen und einer schwungvollen Schlußformel. Die Harmonisierung weicht nur wenig von der Richard Wagners ab. Der neue allgemeine Text ist [...] insofern wesentlich erweitert worden, als er jeweils mit der 3. und 4. Zeile die Aufgaben der Feuerwehr: Retten, Löschen, Bergen, Schützen anspricht. Zusammen mit der bestehen bleibenden ersten Doppelzeil e ergeben sich somit vier Strophen. Für eine besondere Feuerwehrveranstaltung zweifellos ein festlicher Auftakt" (Musik und Text in Ladwig, S. 177, Zitat S. 222).

<sup>•</sup> Dieser Beitrag steht im Zusammenhang mit meinem Seminar "Informatik für Musikwissenschaftler" an der Ludwig-Maximilians-Universität München.

## *Das Angebot an Datenbanken*

Wer im INTERNET den Suchbegriff "musicology" in einer der bekannten Suchmaschinen etwa "Yahoo!" oder "Lycos" eingibt, der bekam noch 1995 eine Fehlanzeige, 1998 findet er in "Yahoo!" vier Unterkategorien zu "musicology" verteilt über 29 Internetanbieter, in Lycos sind es gar über 50 Seiten voll mit Quellenangaben, überwiegend Selbstdarstellungen musikwissenschaftlicher Institute und Verlagsangebote. Schränkt man in Lycos den Suchbegriff weiter ein auf "musicology & database", so werden 144 Quellen angezeigt, darunter datenbankähnliche Sammlungen etwa über ausgewählte Komponisten, z. B. Monteverdi<sup>1</sup>, oder Spezialgebiete, z. B. Gregorianischen Choral<sup>2</sup>, oder Musikwissenschaftliche Institute<sup>3</sup>. Das übliche Warenhausangebot im INTERNET, aus dem man erst mit viel Zeitaufwand selektieren muß.

Das gilt auch bei der Einschränkung auf deutsche Quellen. Dann ergeben sich noch 33 Seiten zum Suchbegriff "Musikwissenschaft & Datenbank", seitenlang "Interdisziplinäre Fachverzeichnisse", die unter vielen anderen Fächern auch die Musikwissenschaft aufzählen. Schließlich findet man zwei wirklich zutreffende: *Lexicon musicum Latinum4,* das bekannte Wörterbuch der lateinischen Musikterminologie des Mittelalters, und *musica data 5,* eine musikwissenschaftliche Datenbank auf Basis des Microsoft Datenbanksystems ACCESS<sup>6</sup>. Erstere betrifft ebenfalls ein Spezialgebiet und wurde an anderer Stelle ausführlich beschrieben7. Für die Recherche im INTERNET geht man am besten von einem musikwissenschaftlichen Fachverzeichnis aus<sup>8</sup>.

Doch auch ohne dieses findet man über ein Dutzend Hinweise auf die z. Zt. umfangreichste elektronische Quelle zur Musikwissenschaft, nämlich *RISM9.* Sie liegt als CD vor wie ein breites Angebot anderer Datenbanken, die in erster Linie ein eigenes CD-Archiv verwalten und teilweise auch Informationen zu Personen und Werken bieten, z. B. *Kellers Musik-Katalog10.* Auf sie wird hier wegen ihrer eingeschränkten Funktion nicht eingegangen.

Einen umfassenden musikwissenschaftlichen Ansatz bieten hingegen *RISM* und *musica data.*  Sie werden im folgenden anhand der in Tabelle 1 aufgelisteten Kriterien verglichen.

# *Die Datenspeicherung*

Wenngleich für den Musikwissenschaftler die meisten technischen Details nicht relevant sind, muß hier kurz auf den Begriff "Datenbank" eingegangen werden, da er entscheidend auf die Recherche durchschlägt und in populärwissenschaftlichen Darstellungen der Informatik häufig falsch definiert wird. In einer Datenbank sind die Daten, die zu einem logischen Oberbegriff gehören, z. B. zum Begriff "Person" oder "Werk", zusammengefaßt in einer "Entität", die meistens eine Tabelle ist, aber nicht unbedingt sein muß. Die Entitäten bestehen aus "Attributen" und werden so miteinander verknüpft, daß jeder Dateninhalt einer Entität etwa der Name einer bestimmten Person, möglichst nur einmal gespeichert ist. Alle Werke eines Komponisten enthalten so automatisch seinen Namen, weil sie mit den Daten des Komponisten verknüpft sind. Und wenn der Name sich in der Schreibweise ändert, braucht man ihn nur an einer einzigen Stelle des Datenbanksystems zu korrigieren (s. Abb. 1, S. 322).

- $1$  http://sun.rhbnc.ac.uk/~uhwm006/montbib.html.
- <sup>2</sup>http://www.music .princcton .edu/chant\_html.
- <sup>3</sup> http://ccwf.cc.utexas.edu/~bogo/tit/institutes.html.
- <sup>4</sup>http://www.lrz-muenchen.de/a I aO l 01 /musiktheorie/LmL.htm.
- 5 http://www.lrz-muenchen.de/~musica\_data/M\_DATA.HTM.
- <sup>6</sup>*Microsoft Access Relationale Datenbank für Windows,* hrsg. von Microsoft Corporation, Version *97* ( 1996).

8 http://www.ruhr-uni-bochum.de/muwi/musikwis.html.

*<sup>7</sup>*Michael, Bernhard: ,,The Lexicon musicum Latinum of the Bavarian Academy of Sciences", in: *foumal of the Plainsong and Mediaeval Music Society* 13 ( 1990), S. 79-82.

<sup>&</sup>lt;sup>9</sup> Répertoire International des Sources Musicales (RISM): Musikhandschriften nach 1600, Thematischer Katalog auf CD-ROM, ISBN 3-598-40355-0.

<sup>&</sup>lt;sup>10</sup> Josef Keller GmbH: *Kellers Musik-Katalog, Starnberg, (1997)*.

*Kleine Beiträge* 

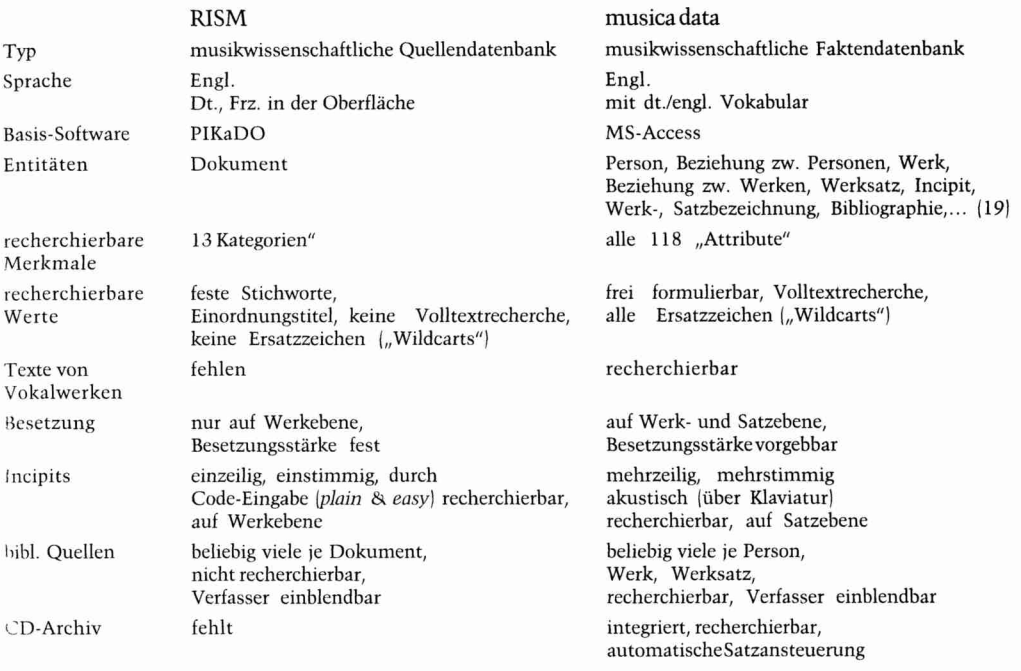

#### rabelle l

Diese Zusammenhänge entwirft man für eine konkrete Datenbank üblicherweise in einem Entity-Relationship-Diagramm, wie es die Abbildung l für die Datenbank *musica data* zeigt. Die Bezeichnungen wurden dabei Englisch belassen, wie im INTERNET üblich. Die Präfixe haben folgende Bedeutung:  $\S =$  kurze Bemerkung,  $\omega =$  beliebig lange Beschreibung,  $\#$ Nummer. Im übrigen dürfte die Abbildung selbsterklärend sein.

Dennoch sind zwei Anmerkungen erforderlich. Als die ersten Datenbankverwaltungssysteme (DBMS) in den Siebzigerjahren aufkamen, konnten die gängigen DBMS, etwa IMS oder SESAM, nur "formatierte" Daten verwalten. Das sind Felder, deren maximale Länge und zulässige Zeichenfolge im vorhinein feststeht, z. B. Länge = 5, nur Ziffern für die Postleitzahl. Für nichtformatierte Daten, also Fließtexte, gab es damals eigene DBMS, etwa STAIRS oder GOLEM. Erst für die Personal Computer kam in den Achtzigerjahren mit dBASE ein DBMS auf den Markt, das beide Datenklassen bearbeiten konnte. Und noch eine entscheidende Neuerung brachten die PC-Datenbanksysteme in der weiteren Entwicklung, nämlich die Fähigkeit, auch digitale Daten zu verwalten, also Daten wie Bilder oder Klänge, die sich gar nicht als Zeichen darstellen lassen.

Trotzdem gab es zuvor schon spezielle Codes zum Abspeichern von Noten. Einen davon, nämlich *plain* & *easy11* benutzt *RISM.* Abbildung 2 zeigt die kompletten Daten zu BWV 4 im RISM mit der bibliographischen Quellenangabe, die in einem eigenen Rahmen eingeblendet werden kann. Die Noten, etwa des unteren Incipits, sind nicht als Notenbild abgespeichert, sondern als Code: 4-8-8E4xDExF8GABA. Für damalige Verhältnisse eine clevere Idee, heute aber gibt es Notensatzprogramme, bei denen der Musikwissenschaftler die Noten nicht mehr mit einem fehleranfälligen Code eingibt, sondern einfach über eine Mausklaviatur oder ein angeschlossenes Keyboard einspielt. Diesen Weg geht *musica data* mit dem Satzprogramm *Capella 12.* 

<sup>&</sup>lt;sup>11</sup> Brook, Barry S.; Gould Murray (unveröffentlicht, 1964).<br><sup>12</sup> WHC-Musiksoftware GmbH, An der Söhrebahn 4, D-34318 Söhrewald, Germany (http://www.whc.de).

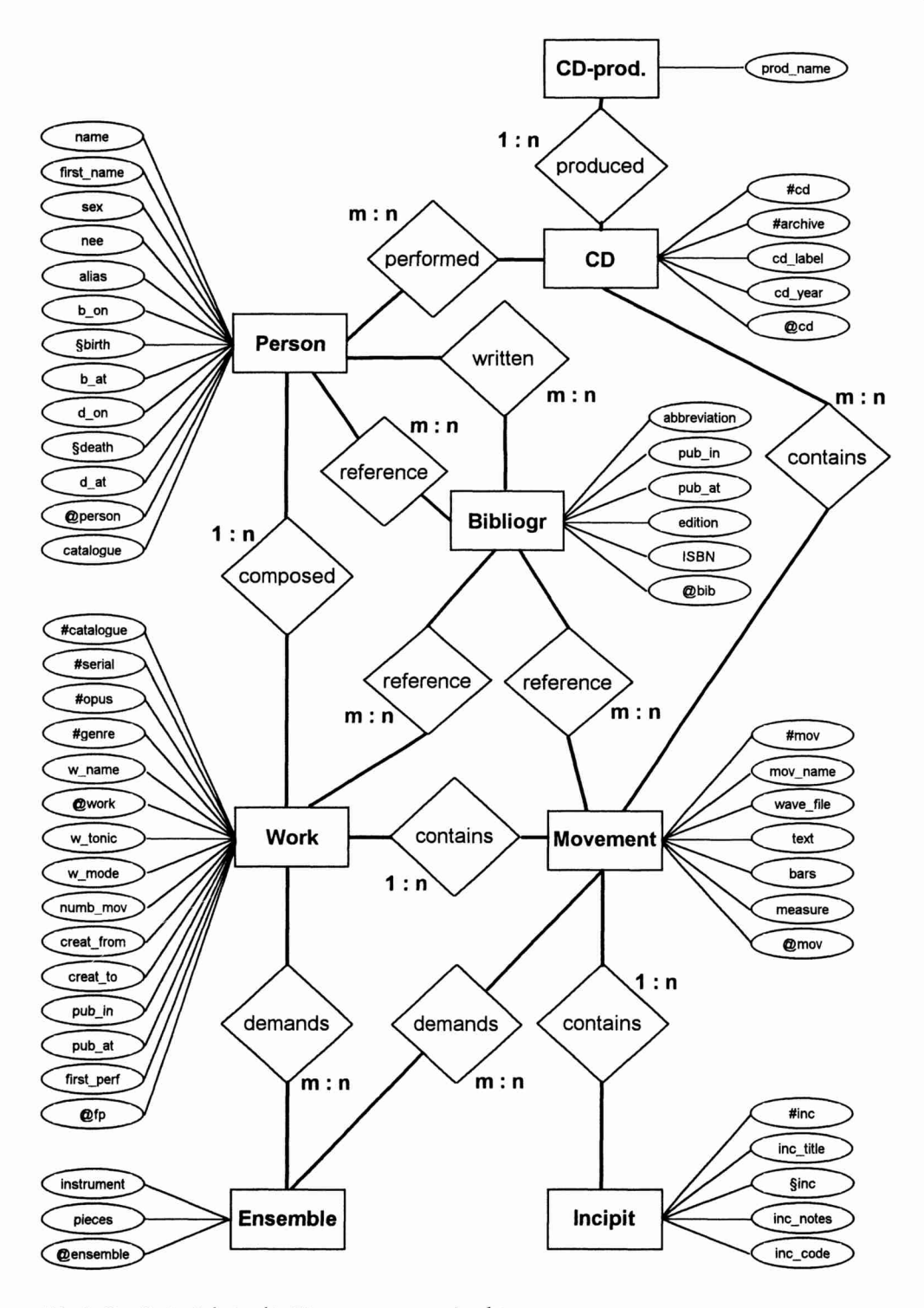

Abb. 1: Das Entity-Relationship-Diagramm von *musica dato* 

# Kleine Beiträge

### $\overline{\mathbf{x}}$ RISM Serie A/II Manuskripthandschriften nach 1600 Eenster Optionen Hilfe Information Abkürzungen Dokument Vollanzeige  $-12 \times$ Bach, Joh[ann] Seb[astian] 1685-1750 Christ lag in Todesbanden  $V$  (4), orch, bc. - BVVV. 4 Cantatas Feria Paschatos / Christ lag in Todtes Banden / a. 4. Voc: / Cornetto / 3 Trombon. / 2 Violini / 2 Viole / con / Continuo / D: Sig. Joh. Seb. Bach Autograph  $18.\overline{sc}$ 14 part(s): S, A, T, B - vl 1, 2, vla 1, 2, bc, bc transp - cornetto, trb 1, 2, 3 1.1.1: vi 1. Sinfonia, e Bibliothèque/Library/Bibliothek  $\Box$   $\times$ Datei Bearbeiten Lesezeichen Optionen ? Drucken Inhalt Suchen 1.2.1: A. Allegro, e - Christ lag in Todesbanden Leipzig, Bach-Archiv D LEb Thomaskirchhof 16, D-04109 Leipzig **VSol 1111** strings 11200. brasses 003. orch: cornetto. bass: bc Originalstimmen der Thomasschule, teilweise autograph RISM 0200020889 D LEb - St. Thom  $1/1$  $\mathbf{H}^{\mathbf{g}}$

Abb. 2: Alle Angaben zu BWV 4 in RISM

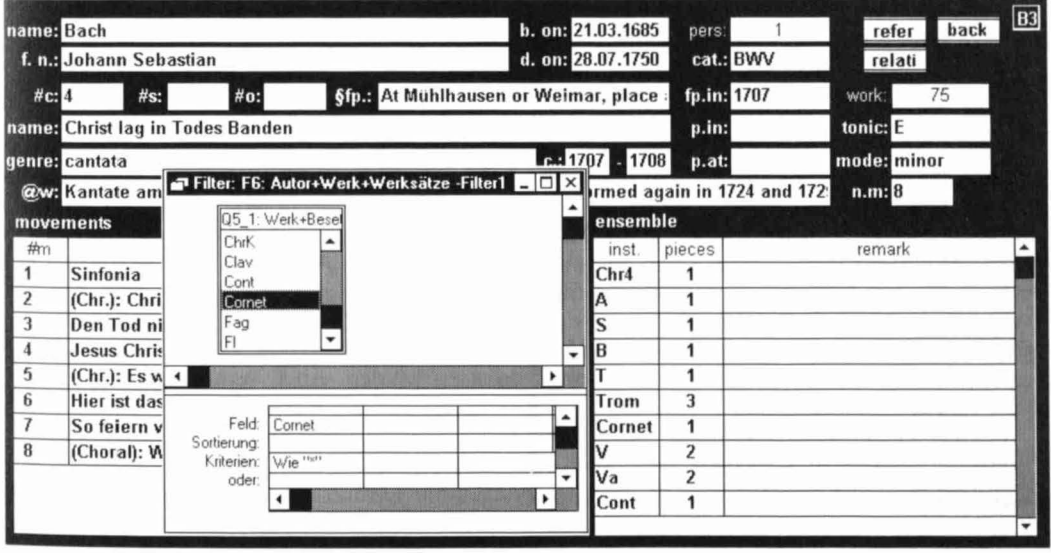

Abb. 3: Recherche in musica data nach dem Bachwerk

323

Die Daten zu BWV 4 in *musica data* zeigt Abbildung 3 im Hintergrund. Im Kopf des Bildschirms stehen die Daten der Entität "Work", rechts unten die Tabelle der zugehörigen Besetzungskomponenten aus "Ensemble", links unten die Werksätze aus "Movement". Die bibliographischen Referenzen lassen sich auf dem Bildschirm einblenden durch den Knopf "refer". In der Abbildung nicht zu sehen sind die weiteren Daten je Werksatz:

- ein eventuell vorhandenes Klangbeispiels im WA V-Format, über die im PC abspielbare CD hinaus,
- der Text für jeden Vokalsatz,
- das Taktmaß,
- die Anzahl der Takte,
- eine verbale Beschreibung des Satzes,
- die Satzbesetzung,
- mindestens ein Incipit.

Die Incipits sind einmal als Noten im *Capella-Format* gespeichert und zweitens als Incipitcode, der bis zu 28 Intervalle des Incipits in Halbtonschritten verschlüsselt, wie ähnlich schon von Leuchtmann<sup>13</sup> vorgeschlagen. Dieser Code entsteht automatisch, wenn man die Leitstimme des Incipits mit der Maus auf der Klaviatur der Abbildung 4 einspielt. Falls mehrere Stimmen das Incipit charakterisieren, wird für jede solche Stimme ein Incipitcode erfaßt. Die eingespielte Melodie erklingt über die Soundkarte des Rechners. Das ermöglicht eine akustische Kontrolle. Die Vorteile dieses Verfahrens werden bei der Recherche klar.

Aber nicht nur die Notencodierung in *RISM* stammt aus den Siebzigerjahren, sondern die benutzte Basis-Software PIKaDo 14auch. Wie damals üblich, arbeitet *RISM* mit einer einzigen Entität "Dokument", auf die über Indexdateien zugegriffen wird. Das ist genau die klassische Organisation einer Bibliothek: Sie hat einen Hauptkatalog und diverse Register, die auf ihn verweisen.

#### *Die Recherche digitaler Daten*

Das birgt für die Recherche die bekannten Probleme: Man ist nicht sicher, ob alles verschlagwortet und ob ein Schlagwort immer in der selben Schreibweise benutzt wurde. *RISM* bietet die in Abbildung 5 links oben aufgelisteten 13 Suchregister (Komponist, Stichwort, ..., Besetzung). Sie werden dort "Kategorien" genannt. In der Recherche der Abb. 5 wurde zunächst in der Kategorie 11Werkverzeichnis" der Suchbegriff 11BWV" ausgewählt. *RISM* zeigt 934 Fundstellen an und übernimmt sie auf Knopfdruck in das Fenster "Suchkombination" (a). Dann wurde über alle Dokumente in der Kategorie "Besetzung" eine Trombe (b), beliebig viele Tromben (c), ein Kornett (d) gesucht. Schließlich wurde das Ergebnis von (a) durch ein logisches UND mit (d) verknüpft. Es werden also Werke aus dem BWV gesucht, die als Besetzungskomponente ein Kornett verlangen. Das Ergebnis ist die Meldung "Die Kombination führt zu keinem Nachweis", obwohl für BWV 4 doch ein Kornett gespeichert ist (vergl. Abb. 2). Für die Besetzung mit einer Trombe findet *RISM* ebenfalls überhaupt kein Bachwerk. Woran liegt das?

Genau daran, daß *RISM* nicht in den Daten selbst, sondern in nachträglich erstellten Indexleisten sucht. Natürlich kann bei Verwendung eines modernen DBMS auch eine Besetzungskomponente bei der Datenerfassung vergessen werden. Aber, wenn sie erfaßt wurde, dann wird sie auch gefunden.

Wie das in *musica data* geht, zeigt Abbildung 3 im Vordergrund. Das Aktivieren der Filterfunktion von ACCESS hat den Filter eingeblendet, der zu BWV 4 geführt hat. Er wird formuliert nach der Standardtechnik "Query-by-example" (QBE), wobei wirklich alle logischen

<sup>14</sup> Horst Leuchtmann: ,,Thematisches Verzeichnis der Werke Orlando di Lassos in der Gesamtausgabe 1894--1927", in: *Musik in Bayern,* 46 11993), S. 63- <sup>11</sup> 5. 15 Volker Kube GmbH: *PIKaDo CD-ROM Retrieval,* Bad Soden jo. J.J.

#### Kleine Beiträge

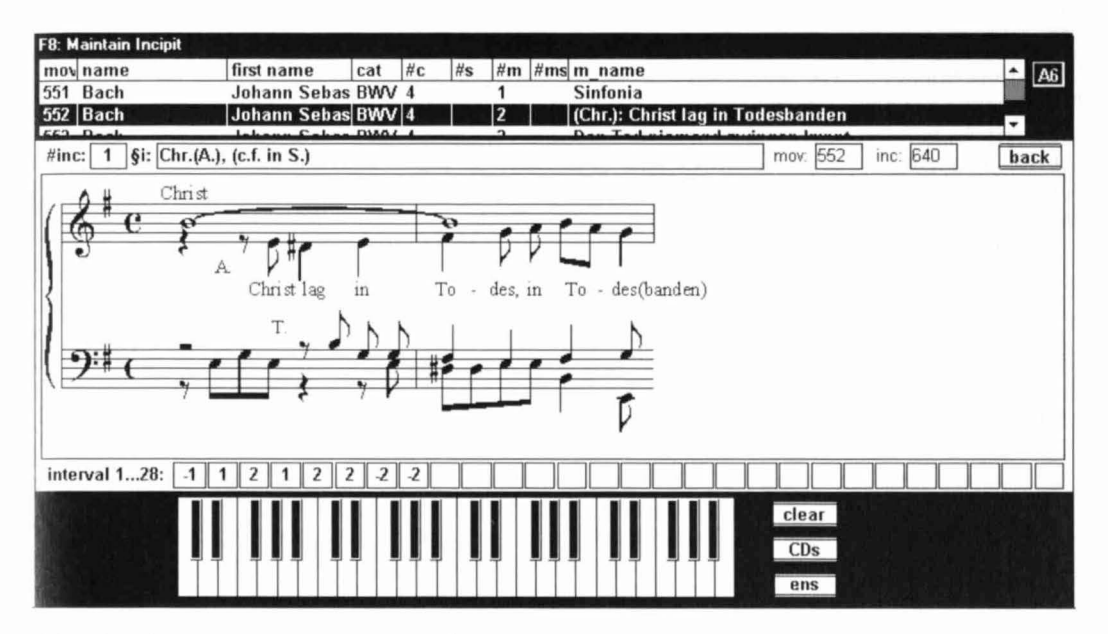

Abb. 4: Speicherung eines Incipits in musica data

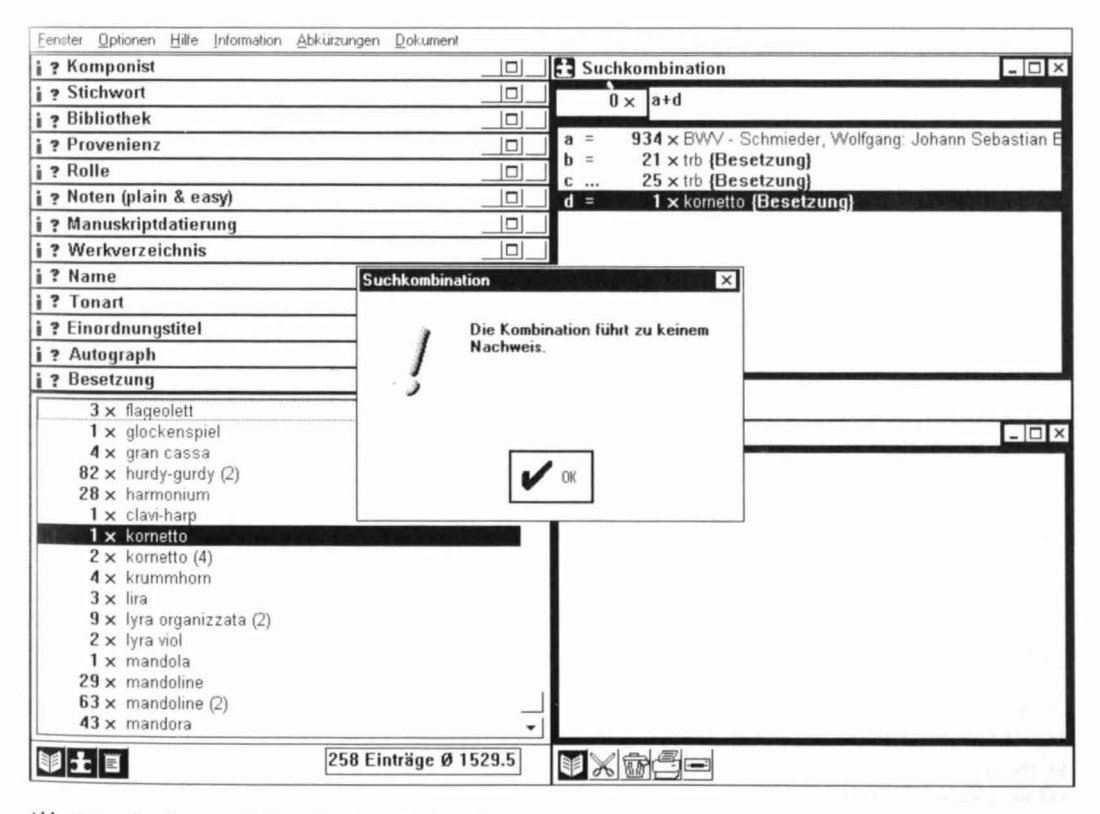

Abb. 5: Recherche in RISM nach einem Bachwerk

Verknüpfungen mehrerer Bedingungen möglich sind, insbesondere also auch die NICHT-Funktion: Suche alle Werke, die keine Trombe verlangen! Das geht in *RISM* nicht.

Im hier gezeigten einfachsten Fall zieht der Datenbankbenutzer das interessierende Attribut aus der Liste aller gespeicherten Merkmale (QS\_l: Werk+Besetzung) einfach in die Zeile "Feld:" und trägt in der Zeile "Kriterien:" ein, nach welchen Werten gesucht werden soll, hier "Wie \*". Es wird also - dem Wildcart • entsprechend - nach beliebigen Werten gesucht. Er hätte auch als Kriterium "1" eintragen können, was in diesem Fall zum selben Ergebnis geführt hätte, für die Besetzungskomponente "Trom" aber nicht. Während in *RISM* - vergl. in Abb. 5 "mandoline" und "mandoline $(2)^n$  – die Besetzungskomponente und die Besetzungsstärke gekoppelt sind, können sie in *musica data* getrennt abgefragt werden. Das gleiche gilt für die Tonika und das Tongeschlecht. Die herkömmliche Schreibweise "e" für e-Moll und "E" für E-Dur ist für den manuellen Gebrauch zwar platzsparend, für die maschinelle Abfrage aber ungeeignet, weil sie zwei Merkmale miteinander mischt. Um Platz zu sparen, speichert *musica data* für Besetzungskomponenten nicht die volle Wortbezeichnung, sondern einen Schlüssel, den der Benutzer aber nie wahrnimmt. Falls die Schreibweise "kornetto" bevorzugt würde, müßte man sie in der Tabelle "Vocabulary" (nicht enthalten in Abb. 1) ändern: Mit dieser einmaligen Änderung, würde dann die neue Schreibweise für alle Werke und Werksätze gelten.

Die Schwächen von *RISM* bei der Recherche digitaler Daten wurden hier nur am Beispiel der Besetzung von BWV 4 exemplifiziert, sie lassen sich jedoch an ungezählten anderen Fällen genauso aufzeigen. Und das gilt auch für die Incipits.

### *Die Recherche von Jncipits*

4-8-8E4xDExF8GABA - das ist die Sucheingabe, mit der man in *RISM* das untere Incipit der Abb. 2 findet. Nicht gefunden werden indes andere Werke, die dasselbe Incipit in einer anderen Tonart oder in anderem Rhythmus verwenden. Genau die sind aber interessant bei der Suche nach Parodien oder Plagiaten.

In *musica data* spielt der Benutzer die gesuchte Melodie einfach auf einer Klaviatur mit der Maus ein. Der zugehörige Intervallcode wird vom Programm automatisch erzeugt (wie in Abb. 4 "interval 1...28") und auf Knopfdruck mit allen gespeicherten Incipits verglichen. Die Datenbank findet alle identischen Incipits, unabhängig von der Tonart und dem Rhythmus. Beim Einfügen etwa eines Durchgangstons entstehen zwei Intervalle, deren Addition gerade wieder den Wert des alten Intervalls ergibt. Diese Tatsache kann der Benutzer in *musica data*  ausnutzen, indem er vorgibt, wie viele Intervalle probeweise in den Incipits addiert werden sollen. Dann zeigt *musica data* auch die "ähnlichen" Incipits an. Durch Vorzeichenumkehrung ( +, -) entsteht aus einem Incipit seine intervallgetreue Umkehrung. Auf Knopfdruck wird auch danach gesucht.

Wer sich mit modernen DBMS etwas auskennt, der kann beliebige Analysen selbst formulieren, z. B. Häufigkeitsverteilungen oder Kreuztabellen. Einige vorformulierte Beispiele dafür enthält *musica data.* Beim Entwurf des Systems wurde bewußt in Kauf genommen, daß der Datenbankanwender selbst im Besitz von ACCESS (Version 97 oder 2.0) sein muß. Denn nur so ist er frei von Fragestellungen, die andere für ihn vorgedacht haben.

#### *Zusammenfassung*

Hier wurden die methodischen Ansätze der Datenbanken verglichen, nicht deren Dateninhalt. Im Datenumfang ist *RISM* unschlagbar, wenngleich man bedenken muß, daß der Schwerpunkt auf Quellen liegt, also solche musikwissenschaftlichen Fakten nicht vorkommen, für die keine Musikhandschrift vorliegt. Auf der anderen Seite werden die Daten von *musica data* erst seit kurzem erfaßt. Die Werke J. S. Bachs dürften bis Ende 1998 komplett sein.

Die eingangs als Beispiel genannte Suche nach dem Textteil "Singet" ist mit *RISM* prinzipiell nicht möglich, in *musica data* läuft sie problemlos. ·